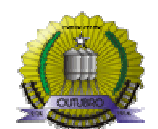

## **FLUXOGRAMA PARA PROCESSOS ADM TRIBUTARIO**

**ANEXO II - Nº I**

## **ASSUNTO: SOLICITAÇÃO EMISSÃO DE NOTA FISCAL PRESTAÇÃO DE SERVIÇO - AVULSA ( SETOR : DIVISÃO DE ATENDIMENTO AO CONTRIBUINTE - DAC) CONTRIBUINTE: PESSOA FISICA e JURIDICA SEM CADASTRO na Secretaria Municipal de Fazenda**

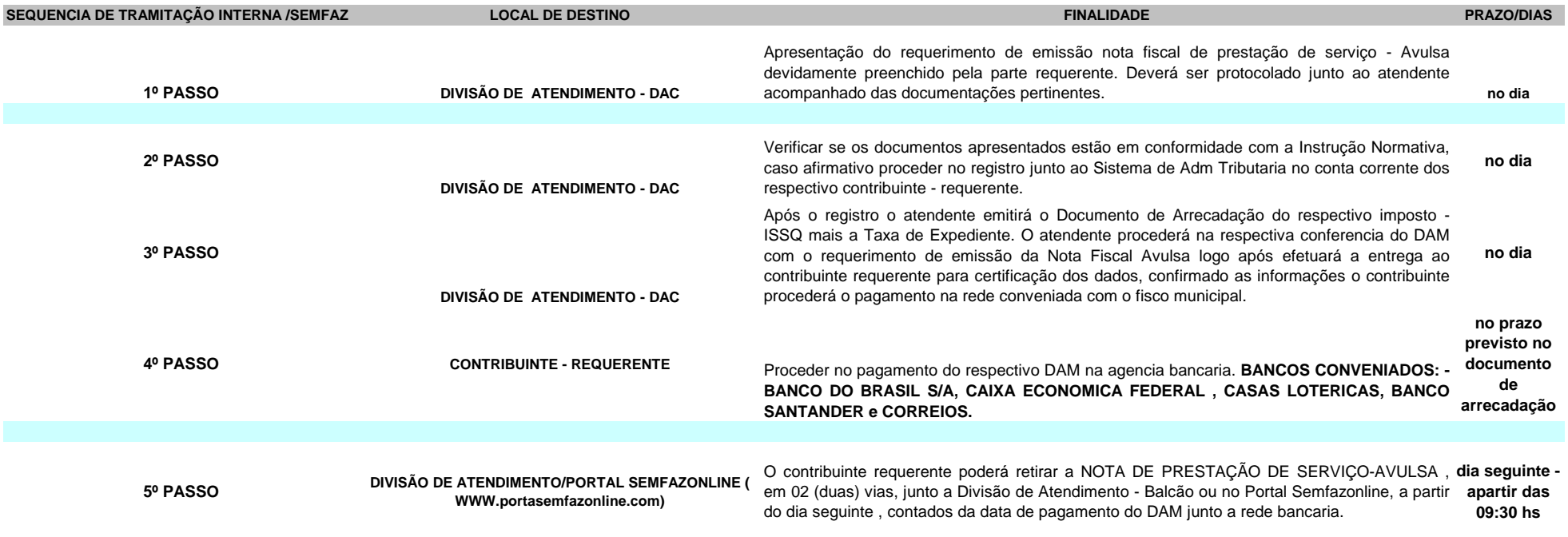